# **Syncade Web Parts**

- Customize operational features in a single interface
- Create personalized dashboard for critical items, tasks, and functionality
- Easily view critical system information and assigned tasks

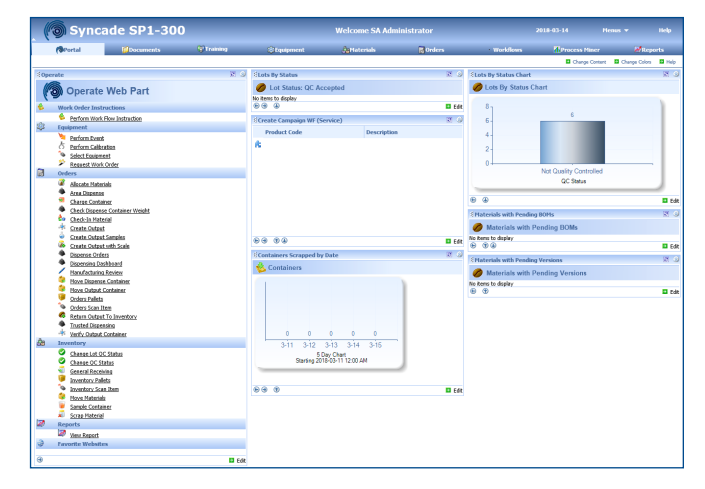

*Syncade Portal dashboard configured with web parts for Operate, Lots by Status, Materials with Pending BOMs, and Containers Scrapped by Date.* 

## **Introduction**

Syncade Web Parts are supported add-ons that streamline your MES experience. Web parts are deployed through the Syncade Portal, a personalized access point to critical data and operational functionality. Both management and operations personnel can benefit from using web parts.

Syncade Portal can be configured for specific operational roles to simplify or control the MES experience. Avoid jumping between several modules and screens to get the job done by managing data and performing operations with web parts. Specific web parts offer graphical representation of system data, making Syncade Portal your at-a-glance guide for decision-making.

All standard web parts are available through the Syncade Support Site once they have passed Emerson's quality process to ensure that they are tested and supportable.

### **Improve User Experience**

Simplify your MES experience while driving operational efficiency with Syncade web parts. Types of web parts include:

- Material and Inventory Management
- Order Management and Workflow
- **Equipment Tracking**
- Document Control and Archiving
- Database Management

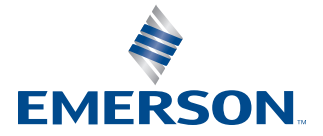

#### **Material and Inventory Management**

View lots by status, received, and rejected date. Monitor materials with pending bill of materials and versions. Track components by scrapped and dispensed date. List inventory issued to cost center and below reorder point. Area dispense and charge materials.

#### **Order Management and Workflow**

View workflows that are running and orders with comments on instructions. Create new campaigns, then view and organize by completed date. Review order charging summaries and PO expected delivery dates. Perform work instruction.

#### **Equipment Tracking**

Approve events to manage equipment maintenance and condition. Perform equipment calibration reviews from Syncade Portal.

#### **Document Control and Archiving**

Perform user review and approval. Monitor documents by subscription and status. Easily search and view change requests that require attention by interface. Edit bill of materials and browse documents.

#### **Database Management**

View database diagnostics and hard disk usage. Monitor Microsoft message queuing service (MSMQ) from Syncade Portal.

Syncade SP1-300 Operate Web Part rk Order In: Perform Work Flow Instruction **DMI MN** Perform Event Scan Items Perform Calibration<br>Select Equipment<br>Request Work Order  $\overline{\mathbf{x}}$  $\Box$ Orders<br>
(Chicate Materials<br>
(Chicate Chicates<br>
(Chicate Container<br>
(Chicate Chicates Container<br>
(Create Output Sample)<br>
(Create Output Sample)<br>
(Create Output Sample)<br>
(Create Output with S Item Type: Inventory Container Material Code: Acetaminopher<br>Lot Code: INVNovember1 Material Desc.: Active ingredient for Excedri **Status: Not Quality Controlled** Container  $\hat{x}$ : 1 Sample Container: 0 Create Output with Scale<br>Dispense Orders<br>Dispensing Dashboard<br>Manufacturing Review<br>Move Dispense Container **Thit of Measure: Gram** st Review Date: 2017-11-02T16:41:36 iration Date: 2018-11-02T00:00:00 Next Retest Date: 2018-08-29 ● 中国 / のの中 Potency: 100.00 Specific Gravity: 1.00 Move Output Containe ssel Type: Drum **Container Type: Inver** <u>Orders Pallets</u><br><u>Orders Scan Item</u><br>Return Output To I pproved Vendor: True ainer Sealed: <mark>True</mark> Palet Number: Pallet Barcode: Trusted Disp Verify Output Containe  $\mathfrak{B}$ Inve Change Lot OC Status<br>Change OC Status<br>General Receiving<br>Inventory Pallets<br>Inventory Scan Item **Storage Classif Nue G** Cancel Move Materials <u>Sample Conta</u><br>Scrap Materia ø Reports<br>Mark <u>View Report</u><br>Favorite Websi **D** Edit

*Operate web part retrieves properties and storage classification associated with scanned inventory barcode.* 

**Emerson North America, Latin America:** +1 800 833 8314 or +1 512 832 3774

**Asia Pacific:**  +65 6777 8211

**Europe, Middle East:**   $+41417686111$ 

**www.emerson.com/syncade**

©2018, Emerson. All rights reserved.

The Emerson logo is a trademark and service mark of Emerson Electric Co. All other marks are the property of their respective owners.

The contents of this publication are presented for informational purposes only, and while every effort has been made to ensure their accuracy, they are not to be construed as warranties or guarantees, express or implied, regarding the products or services described herein or their use or applicability. All sales are governed by our terms and conditions, which are available on request. We reserve the right to modify or improve the designs or specifications of our products at any time without notice.

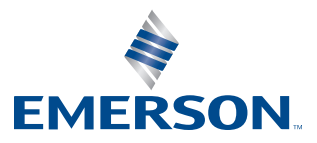